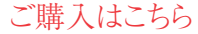

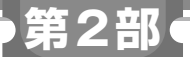

**Appendix** 1

## **ビルドしてすぐに動作確認できる! 機能拡張しやすいサンプル群**

TinyUSBサンプル・プログラム一覧

**関本 健太郎**

 ここではTinyUSBで提供されているサンプルを全 てリストアップします.

 第2部 第2章以降では,サンプルを幾つか取り上げ て,紹介しつつ動作確認を行います.

## ● TinyUSBサンプルの優れた点…すぐ動作確認 できる

TinyUSBのサンプル・プログラムは,USBクラス の基本的な機能を利用できます. USBディスクリプ タを定義するC言語のソース・ファイルと,USBク ラスの基本機能を実装する数ファイルで構成されてい ます.

 ほとんどのサンプル・プログラムは,1つのLED, 1つのボタンという,ターゲット・マイコンのボード で共通のリソースだけで機能を確認できるように作ら れており,ビルドしてすぐに動作確認できます.

 また,サンプル・プログラムの主要な動作が, main.cのみのC言語のソース・ファイルだけで実 装されているため,関数の実装をすぐに確認できま す.

サンプルは興味がひかれる用途のものが多く,しか も機能拡張しやすい構成となっています.

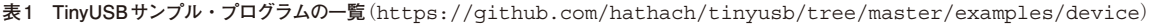

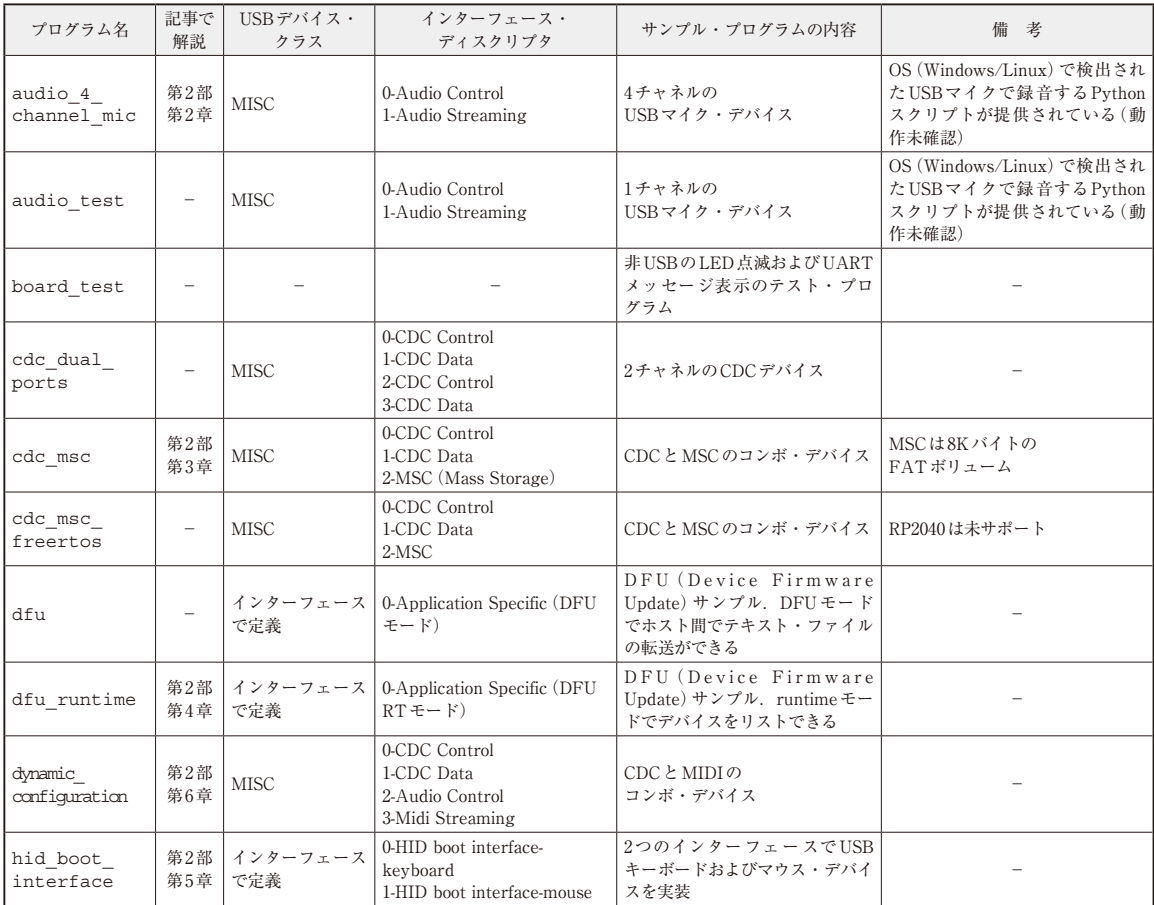

(**a**)USBデバイス